**A**RCHITECTURAL **S**TRUCTURES:

FORM, BEHAVIOR, AND DESIGN

ARCH 331 Dr. Anne Nichols Summer 2013

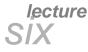

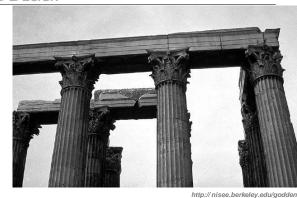

F2009ab

# beams – http://nisee.berkeley.ex

Internal Beam Forces 1 Lecture 6 Architectural Structures ARCH 331

#### Beams

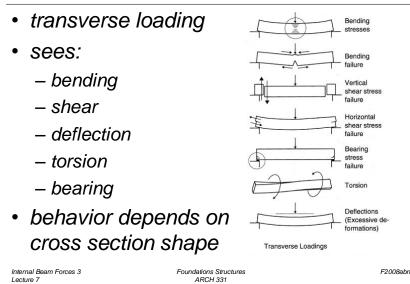

#### Beams

- span horizontally
  - floors
  - bridges
  - roofs

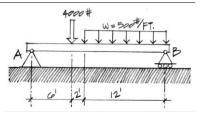

- loaded transversely by gravity loads
- may have internal axial force
- will have internal shear force
- will have internal moment (bending)

```
Internal Beam Forces 2
Lecture 7
```

Foundations Structures ARCH 331 F2008abn

#### Beams

- bending
  - bowing of beam with loads
  - one edge surface stretches
  - other edge surface squishes

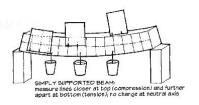

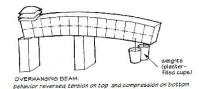

Internal Beam Forces 4 Lecture 7 Foundations Structures ARCH 331

#### **Beam Stresses**

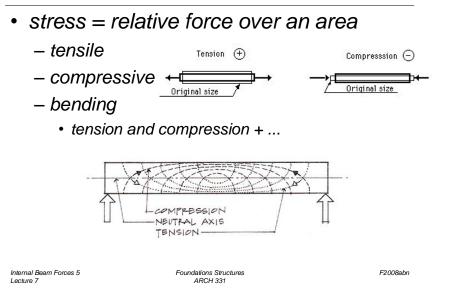

**Beam Stresses** 

- tension and compression
  - causes moments

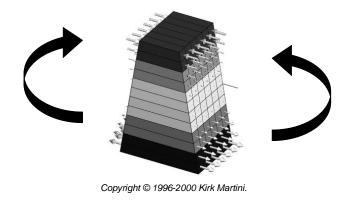

Internal Beam Forces 7 Lecture 7

Foundations Structures ARCH 331

F2008abn

#### **Beam Stresses**

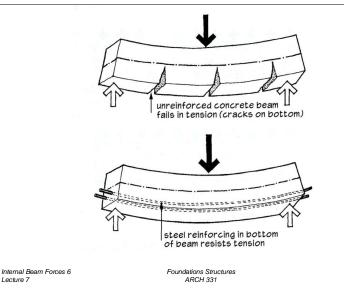

#### **Beam Stresses**

Lecture 7

- prestress or post-tensioning
  - put stresses in tension area to "pre-compress"

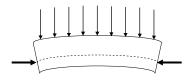

Internal Beam Forces 8 Lecture 7

Foundations Structures ARCH 331

F2008abn

#### **Beam Stresses**

shear – horizontal & vertical

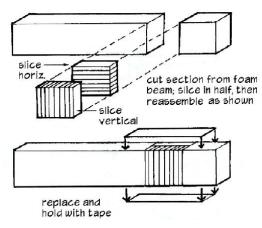

Internal Beam Forces 9 Lecture 7

Foundations Structures ARCH 331

**Beam Stresses** 

• shear – horizontal

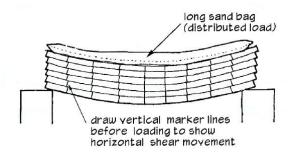

#### Internal Beam Forces 11 Lecture 7

Foundations Structures ARCH 331

F2008abn

F2008abn

#### **Beam Stresses**

shear – horizontal & vertical

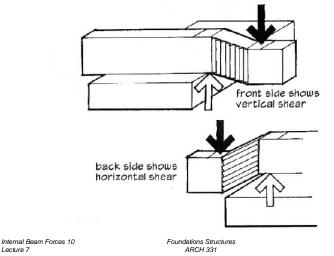

**Beam Deflections** 

- depends on
  - load

Lecture 7

- section
- material

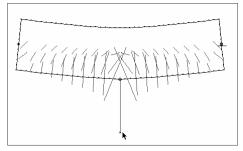

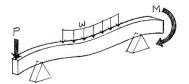

Figure 5.4 Bending (flexural) loads on a beam.

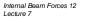

Foundations Structures ARCH 331

F2008abn

#### **Beam Deflections**

• "moment of inertia"

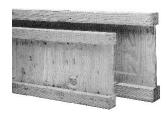

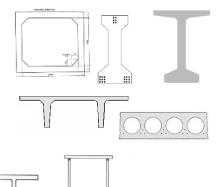

(e) Welded box girder

Internal Beam Forces 13 Lecture 7

Foundations Structures ARCH 331

#### Internal Forces

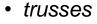

- axial only, (compression & tension)

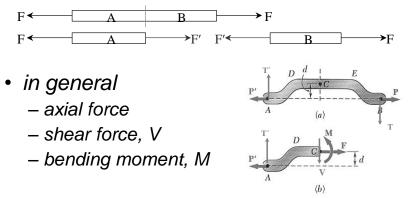

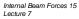

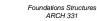

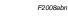

F2008abn

#### **Beam Styles**

vierendeel

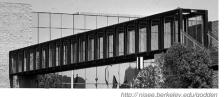

- open web joists
- manufactured

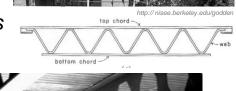

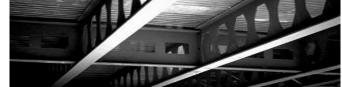

Internal Beam Forces 14 Lecture 7

Foundations Structures ARCH 331

F2008abn

### Beam Loading

- concentrated force
- concentrated moment - spandrel beams

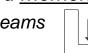

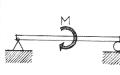

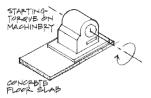

(d) Pure moment.

Internal Beam Forces 16 Lecture 7

Foundations Structures ARCH 331

#### Beam Loading

- uniformly distributed load (line load)
- non-uniformly distributed load
  - hydrostatic pressure =  $\gamma h$
  - wind loads

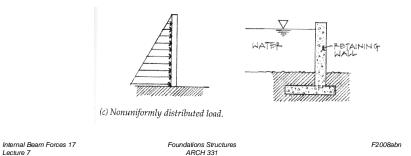

### Beam Supports

• in the real world, modeled type

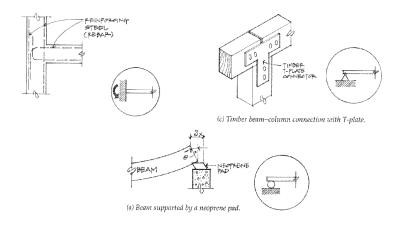

#### Internal Beam Forces 19 Lecture 7

Foundations Structures ARCH 331 F2008abn

#### Beam Supports

• statically determinate

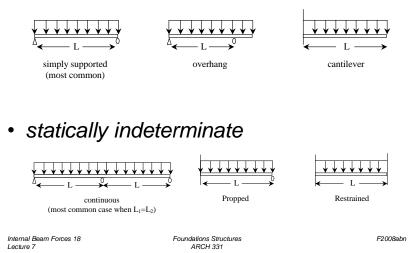

#### Internal Forces in Beams

- · like method of sections / joints
  - no axial forces
- section must be in equilibrium
- want to know where biggest internal forces and moments are for designing

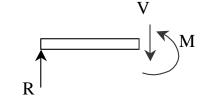

Internal Beam Forces 20 Lecture 7 Foundations Structures ARCH 331

#### V & M Diagrams

- tool to locate  $V_{max}$  and  $M_{max}$  (at V = 0)
- <u>necessary</u> for designing
- have a different sign convention than external forces, moments, and reactions

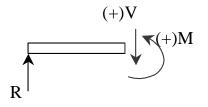

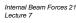

Foundations Structures ARCH 331

### Shear Sign Convention

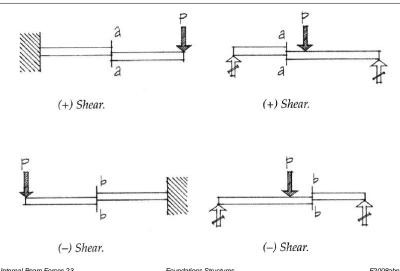

#### Sign Convention

- shear force, V:
  - cut section to LEFT
  - if  $\Sigma F_{v}$  is positive by statics, V acts down and is POSITIVE
  - beam has to resist shearing apart by V

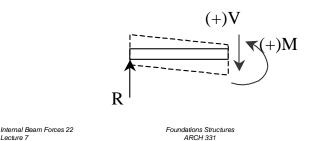

#### Sign Convention

Lecture 7

- bending moment, M:
  - cut section to LEFT
  - if  $\sum M_{cut}$  is clockwise, M acts ccw and is POSITIVE – flexes into a "smiley" beam has to resist bending apart by M

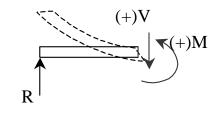

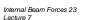

Foundations Structures ARCH 331

F2008abn

F2008abr

Internal Beam Forces 24 Lecture 7

Foundations Structures ARCH 331

F2008abn

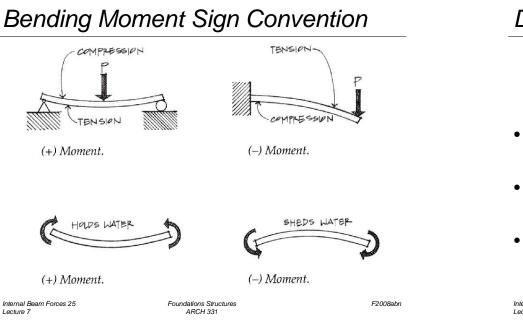

### Constructing V & M Diagrams

• along the beam length, plot V, plot M

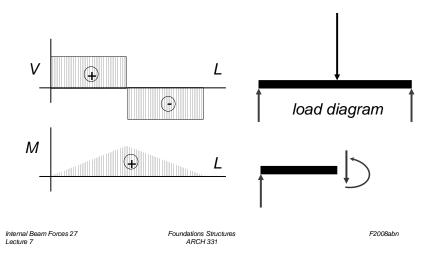

## Deflected Shape

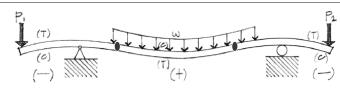

- positive bending moment – tension in bottom, compression in top
- negative bending moment – tension in top, compression in bottom
- zero bending moment
   <u>inflection point</u>

| ternal Beam Forces 26 | Foundations Structures |
|-----------------------|------------------------|
| ecture 7              | ARCH 331               |
|                       |                        |

F2008abn

#### Mathematical Method

- cut sections with x as width
- write functions of V(x) and M(x)

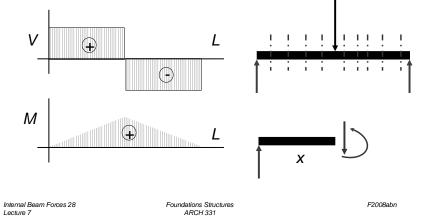

#### Method 1: Equilibrium

• cut sections at important places

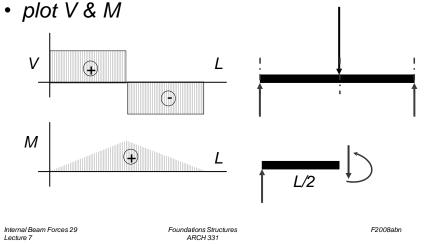

### Method 2: Semigraphical

#### by knowing

- area under loading curve = change in V
- area under shear curve = change in M
- concentrated forces cause "jump" in V
- concentrated moments cause "jump" in M

$$V_D - V_C = -\int_{x_C}^{x_D} w dx \qquad M_D - M_C = \int_{x_C}^{x_D} V dx$$

#### Lecture 7

## Method 1: Equilibrium

- important places
  - supports
  - concentrated loads
  - start and end of distributed loads
  - concentrated moments
- free ends

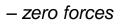

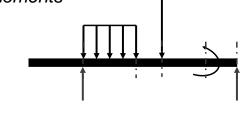

Internal Beam Forces 30 Lecture 7

Internal Beam Forces 32

Lecture 7

Foundations Structures ARCH 331

F2008abn

#### Method 2

relationships

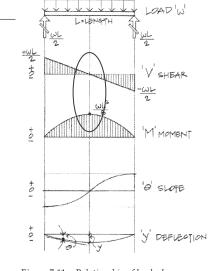

Figure 7.11 Relationship of load, shear, F moment, slope, and deflection diagrams.

2008abn

Internal Beam Forces 31 Lecture 7

#### Method 2: Semigraphical

•  $M_{max}$  occurs where V = 0 (calculus)

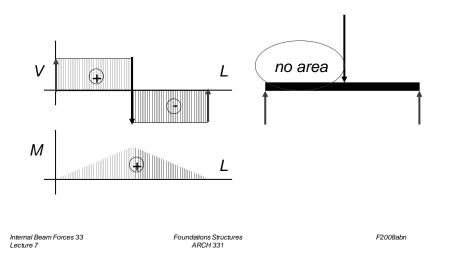

#### Curve Relationships

• line with slope, integrates to parabola

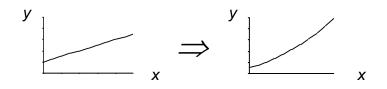

• ex: load to shear, shear to moment

#### Curve Relationships

- integration of functions
- line with 0 slope, integrates to sloped

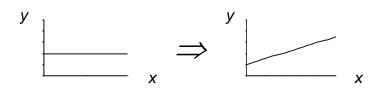

• ex: load to shear, shear to moment

| Internal Beam Forces 34<br>Lecture 7 | Foundations Structures<br>ARCH 331 | F2008abn |
|--------------------------------------|------------------------------------|----------|
|                                      |                                    |          |

#### Curve Relationships

• parabola, integrates to 3<sup>rd</sup> order curve

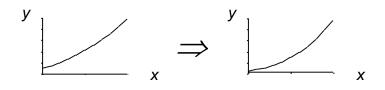

• ex: load to shear, shear to moment

Internal Beam Forces 35 Lecture 7 Foundations Structures ARCH 331 F2008abn

Internal Beam Forces 36 Lecture 7 Foundations Structures ARCH 331

#### **Basic Procedure with Sections**

- 1. Find reaction forces & moments Plot axes, underneath beam load diagram
- V:
- 2. Starting at left
- 3. Shear is 0 at free ends
- 4. Shear has 2 values at point loads
- 5. Sum vertical forces at each section

| Internal Beam Forces 3 | 7 |
|------------------------|---|
| Lecture 7              |   |

Foundations Structures ARCH 331

#### Basic Procedure by Curves

- 1. Find reaction forces & moments Plot axes, underneath beam load diagram
- V:
- 2. Starting at left
- 3. Shear is 0 at free ends
- 4. Shear jumps with concentrated load
- 5. Shear changes with area under load

#### Basic Procedure with Sections

М:

- 6. Starting at left
- 7. Moment is 0 at free ends
- 8. Moment has 2 values at moments
- 9. Sum moments at each section
- 10. Maximum moment is where shear = 0! (locate where V = 0)

Internal Beam Forces 38 Lecture 7

Foundations Structures

F2008abr

#### Basic Procedure by Curves

- М:
- 6. Starting at left
- 7. Moment is 0 at free ends
- 8. Moment jumps with moment
- 9. Moment changes with area under V
- 10. Maximum moment is where shear = 0! (locate where V = 0)

F2008abr

# Shear Through Zero • slope of V is w (-w:1) w (force/length)

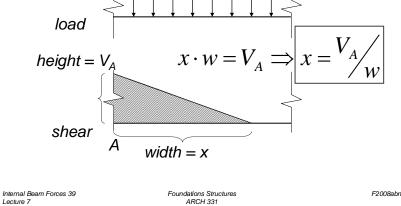

Deflected Shape & M(x)

- -M(x) gives shape indication
- boundary conditions must be met

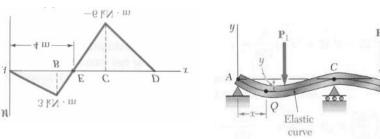

V & M Diagrams 13 Lecture 8

Foundations Structures ARCH 331

F2008abn

Parabolic Shapes

• cases

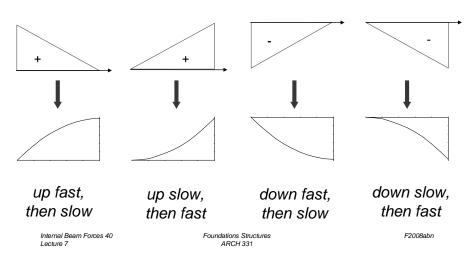

ARCH 331

### **Boundary Conditions**

- at pins, rollers, fixed supports: y = 0
- at fixed supports:  $\theta = 0$
- at inflection points from symmetry:  $\theta = 0$
- $y_{max} at \quad \frac{dy}{dx} = 0$

V & M Diagrams 14

Lecture 8

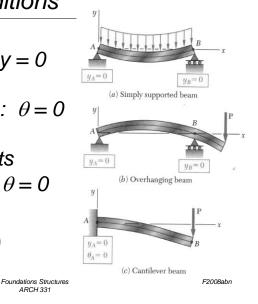

### Tabulated Beam Formulas

- how to read charts .
- 1. SIMPLE BEAM-UNIFORMLY DISTRIBUTED LOAD

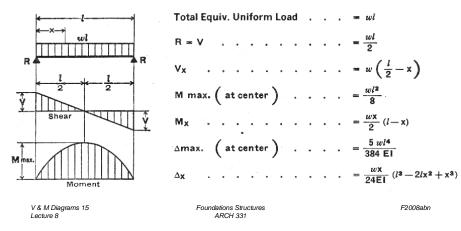

#### Tools – Multiframe

• in computer lab

Lecture 8

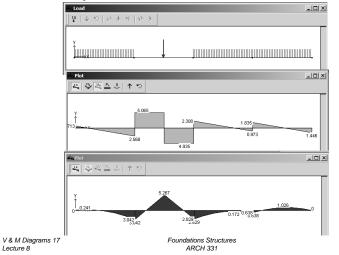

#### Tools

- software & spreadsheets help
- http://www.rekenwonder.com/atlas.htm •

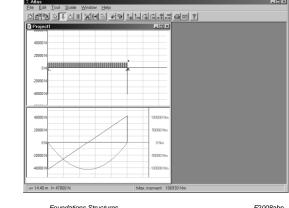

S Fram

(2 N)

V & M Diagrams 16 Lecture 8

Foundations Structures ARCH 331

F2008abn

## Tools – Multiframe

- frame window
  - define beam members
  - select points, assign supports
  - select members. assign section
- load window
  - select point or member, add point or distributed loads

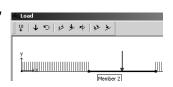

用品田四四一个小

V & M Diagrams 18 Lecture 8

F2008abn

#### Tools – Multiframe

- to run analysis choose
  - Analyze menu
    - Linear
- plot
  - choose options
  - double click (all)
- results
  - choose options

V & M Diagrams 19 Lecture 8

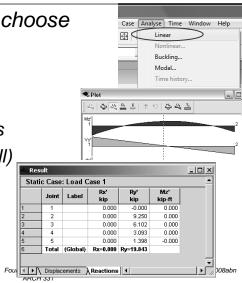

13